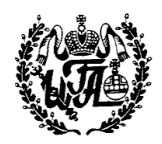

**Частное учреждение высшего образования «Институт государственного администрирования»** 

## **Психолого-педагогический факультет**  Кафедра **специальной психологии, дефектологии**

УТВЕРЖДАЮ Проректор по учебной работе  $\mathcal{L}$  / П.Н. Рузанов «26» августа 2022г.

## РАБОЧАЯ ПРОГРАММА ДИСЦИПЛИНЫ

# **ИНФОРМАЦИОННЫЕ ТЕХНОЛОГИИ В СПЕЦИАЛЬНОМ ОБРАЗОВАНИИ**

Направление подготовки **44.03.03 Специальное (дефектологическое) образование** Направленности подготовки **Логопедия,**  Уровень **бакалавриат** Квалификация (степень) выпускника: **бакалавр** Форма обучения **очная, очно-заочная, заочная**

**ДОКУМЕНТ ПОДПИСАН ЭЛЕКТРОННОЙ ПОДПИСЬЮ** 

.<br>Ректор: Тараканов Александр Валериевич<br>Действителен: с 08.04.2022 до 08.07.2023 Сертификат: 5Е82900071 АЕ6АВВ4АВ7Е2СС97ВЗА8F5 Москва 2022 г.

Рабочая программа по дисциплине «Информационные технологии в специальном образовании» составлена на основании требований Федерального государственного образовательного стандарта высшего образования по направлению подготовки 44.03.03 «Специальное (дефектологическое) образование»

## **СОСТАВИТЕЛЬ**

К.пс.н. Царькова Л.В. (расшифровка подписи)

## **РАССМОТРЕНА**

на заседании кафедры специальной психологии, дефектологии 13 декабря 2021 г., протокол № 5

## **Заведующий кафедрой**

 к.пс.н., доц. Т.С. Мороз (подпись) (расшифровка подписи)

## **СОГЛАСОВАНО:**

Начальник учебно-методического отдела Т.В. Попова

 (подпись) (расшифровка подписи)

#### **Аннотация**

Рабочая программа дисциплины Б1.О.02.04. «Информационные технологии в специальном образовании» составлена с учетом Федерального государственного образовательного стандарта высшего образования по направлению подготовки 44.03.03 «Специальное (дефектологическое) образование» (квалификация - бакалавр), утвержденного Приказом Министерства науки и высшего образования Российской Федерации от 22.02.2018г. №123

Дисциплина направлена на приобретение обучающимися практических навыков работы с техническими средствами обучения, применяемыми в специальных образовательных учреждениях, и их обслуживанием.

Дисциплина предполагает формирование представлений об основах психологопедагогических особенностей восприятия и переработки информации, передаваемой с помощью технических средств, изучение дидактических принципов использования технических средств обучения и методики владения информационными технологиями в специальном образовании.

Дисциплина «Информационные технологии в специальном образовании» реализуется в рамках блока базовой части учебного плана, Коммуникативный модуль.

Общая трудоемкость дисциплины по Учебному плану составляет 2 зачетных единицы, 72 часа, продолжительность обучения – 1 семестр, зачёт

## **Оглавление**

- 1. Выписка из ФГОС
- 2. Выписка из Учебного Плана
- 2.1. Трудоёмкость дисциплины
- 2.2. Компетенции, закрепленные за дисциплиной
- 3. Планируемые результаты обучения по дисциплине
- 4. Место дисциплины в структуре образовательной программы
- 5. Объем дисциплины и виды учебной работы
- 6. Содержание и структура дисциплины
- 7. Методические указания для обучающихся по освоению дисциплины
- 8. Учебно-методическое обеспечение самостоятельной работы по дисциплине
- 8.1. Виды и трудоемкость самостоятельной работы
- 8.2. Информационно-методические ресурсы самостоятельной работы
- 8.3. Самостоятельное изучение тем/разделов дисциплины
- 8.4. Требования к обучающимся в ходе выполнения самостоятельной работы
- 9. Методические указания к оформлению разных форм отчетности по самостоятельной работе
- 9.1. Эссе
- 9.2. Реферат<br>9.3. Лискусси
- 9.3. Дискуссия
- 10. Фонд оценочных средств для проведения промежуточной аттестации обучающихся по дисциплине
- 10.1. Примерный перечень вопросов к зачету
- 10.2. Оценивание обучающегося на зачете
- 11. Основная и дополнительная учебная литература дисциплины
- Основная литература
- 11.2. Дополнительная литература
- 12. Ресурсы информационно-телекоммуникационной сети «Интернет» дисциплины
- 13. Информационные технологии, используемые для осуществления образовательного процесса по дисциплине
- 13.1. Информационные технологии
- 13.2. Программное обеспечение
- 13.3. Информационные справочные системы
- 14. Материально-техническое обеспечение дисциплины
- 15. Дополнения и изменения РПД
- 16. Современные электронные учебные и справочные системы и профессиональные базы данных
- 17. Комплект лицензионного программного обеспечения

## **1. Выписка из стандарта**

Федеральный государственный образовательный стандарт высшего образования (ФГОС ВО)

Утвержден приказом Минобрнауки РФ №123 от 22.02.2018

## Направление подготовки – **44.03.03 Специальное (дефектологическое) образование**

Направленность подготовки **«Логопедия»,**  Квалификация – бакалавр

## **2. Выписка из Учебного Плана о трудоемкости дисциплины и закреплении за ней компетенций**

## **2.1.Трудоёмкость дисциплины**

Общая трудоёмкость дисциплины составляет 72 часа (2 ЗЕТ)

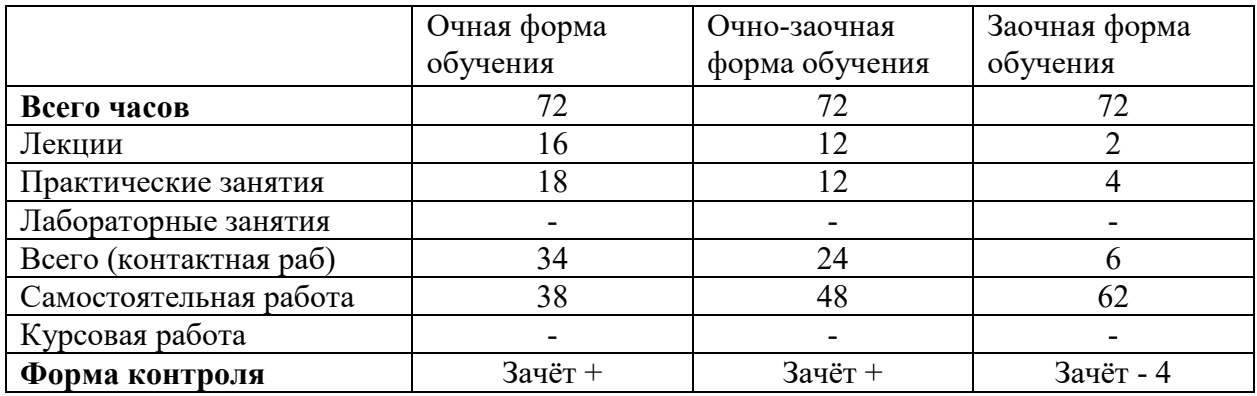

## **2.2.Компетенции, закрепленные за дисциплиной:**

В результате освоения дисциплины в соответствии с ФГОС выпускник программы бакалавриата должен обладать: УК-4; ОПК-1; ОПК-2; ОПК-9

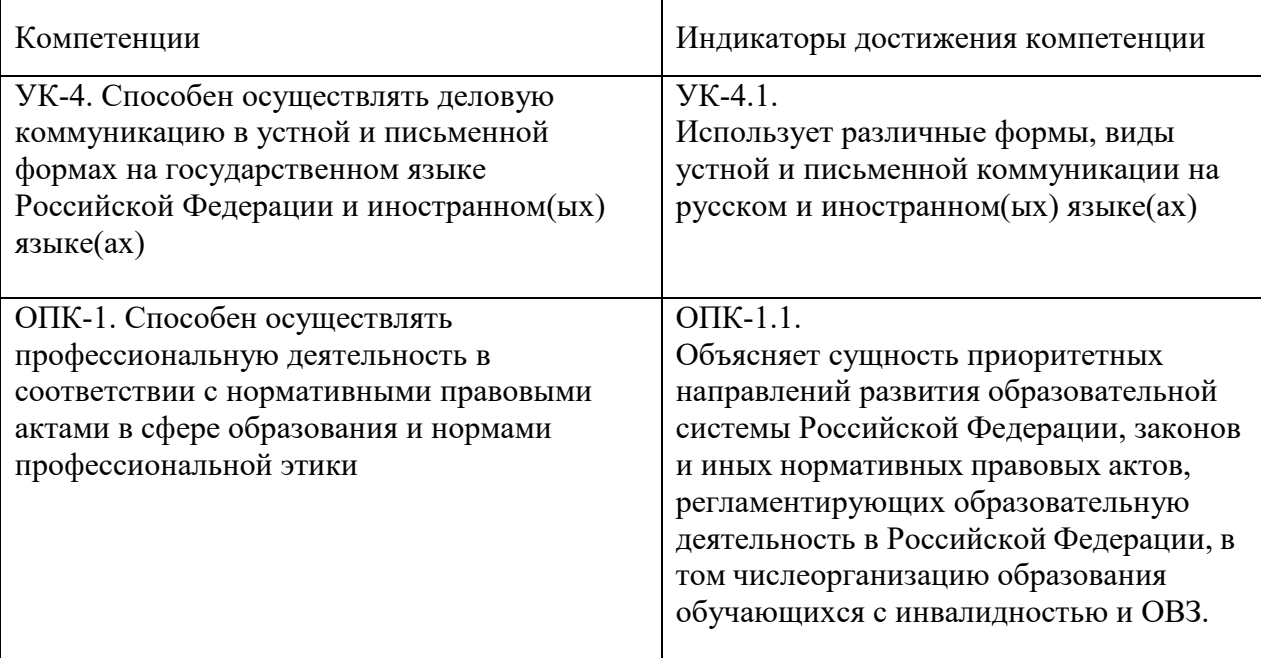

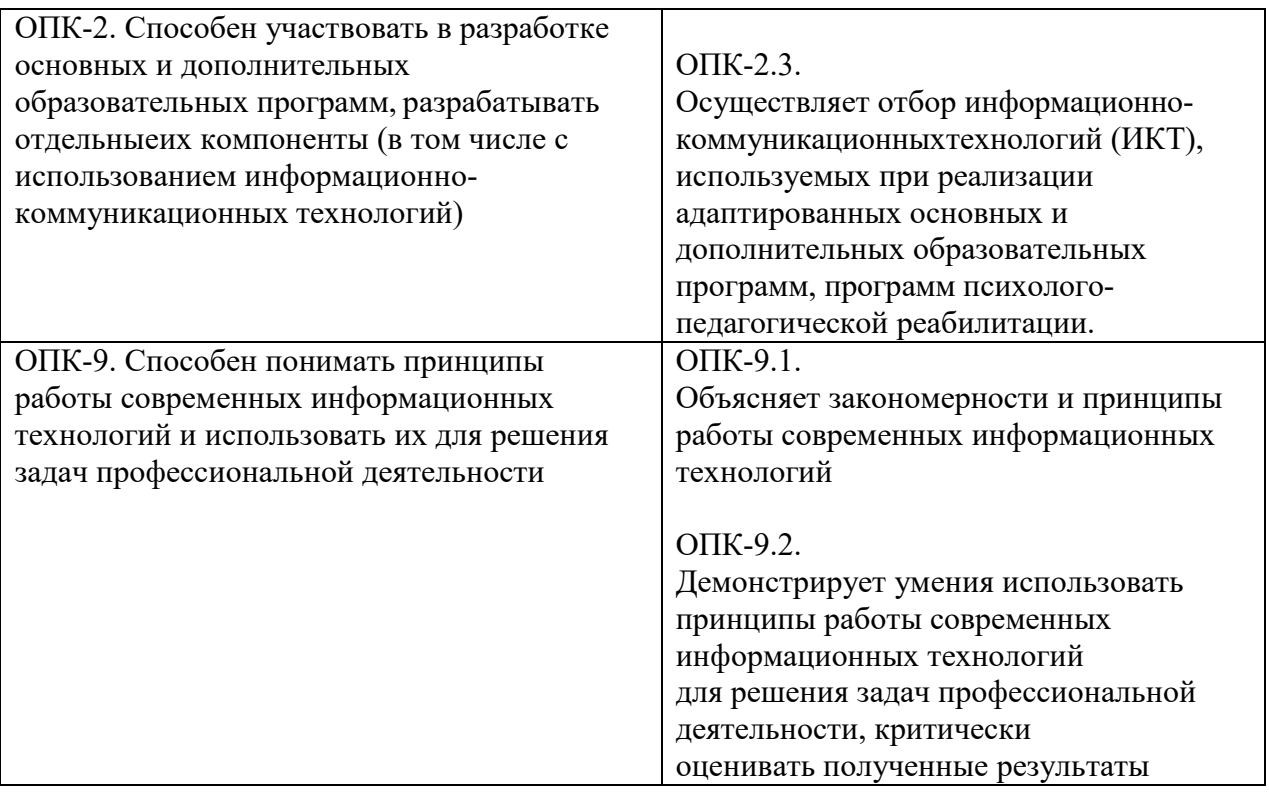

## **3. Планируемые результаты обучения по дисциплине:**

Цели и задачи дисциплины - приобретение обучающимися практических навыков работы с техническими средствами обучения, применяемыми в специальных образовательных учреждениях, и их обслуживанием.

| Индикаторы                | Результаты обучения (РО)                                                                                                    |              |
|---------------------------|----------------------------------------------------------------------------------------------------|--------------|
| достижения<br>компетенций | Знания, умения, навыки (содержание)                                                                                                    | Коды         |
| $YK-4.1$                  | Знает:<br>различные формы, виды устной и письменной<br>коммуникации на русском и иностранном(ых)<br>языке(ах), в том числе, при применении<br>информационных технологий                                                                                           | <b>PO3-1</b> |
| ОПК-1.1.                  | Умеет:<br>Объясняет сущность приоритетныхнаправлений<br>развития образовательной системы Российской<br>Федерации, в том числеорганизацию образования<br>обучающихся с инвалидностью и ОВЗ с применением<br>информационных технологий в специальном<br>образовании | <b>POV-1</b> |
| ОПК-2.3.                  | Владеет:<br>Навыками отбора информационно-<br>коммуникационныхтехнологий (ИКТ), используемых<br>при реализации адаптированных основных и<br>дополнительных образовательных программ,<br>программ психолого-педагогической реабилитации.                           | <b>POH</b>   |

В результате изучения дисциплины обучающиеся будут

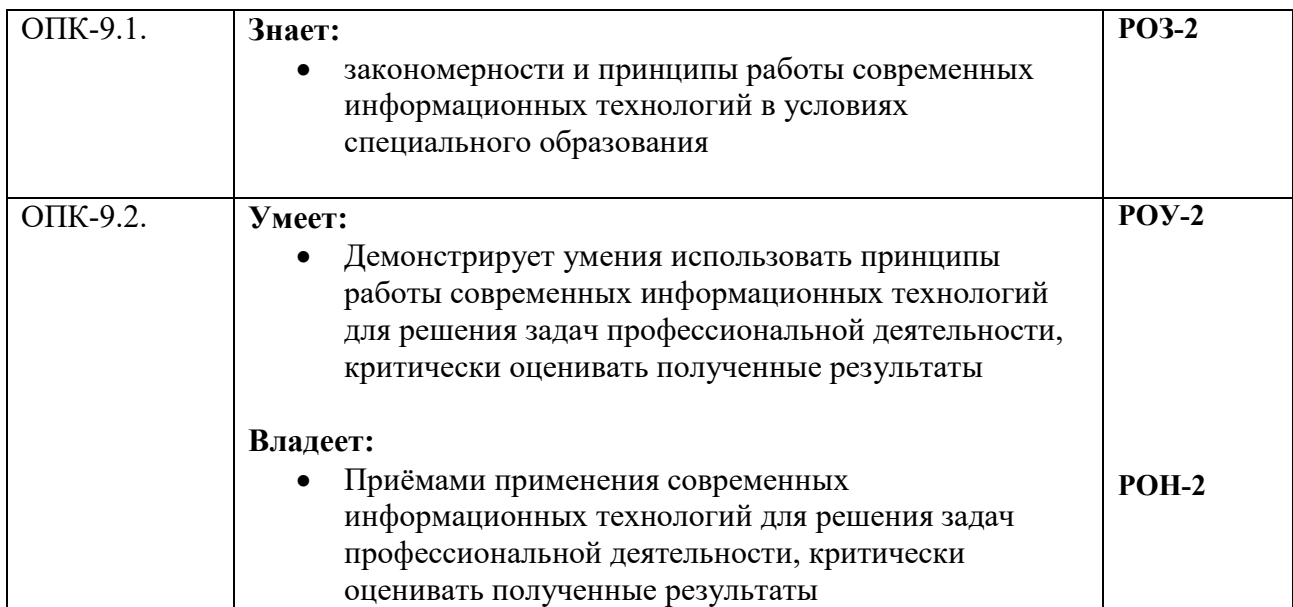

## **4. Место дисциплины в структуре ООП:**

Дисциплина реализуется в базовой части учебного плана, в рамках ООП подготовки бакалавра для обучающихся по направлению подготовки 44.03.03 «Специальное (дефектологическое) образование» очной, заочной формы обучения (квалификация бакалавр).

#### **4.1. Пререквизиты и постреквизиты дисциплины**

Изучение дисциплины базируется на знаниях и умениях, полученных обучающимися ранее в ходе освоения программного материала ряда дисциплинпререквизитов: «Философия», «Математика и информатика».

Изучение дисциплины является базовым для последующего освоения программного материала дисциплин-постреквизитов: «Дифференциальная диагностика первичных речевых нарушений от сходных состояний», «Новые организационные формы помощи детям группы риска младенческого и раннего возраста».

## **5. Объем дисциплины и виды учебной работы**

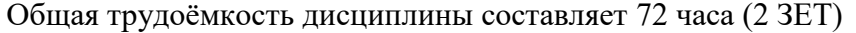

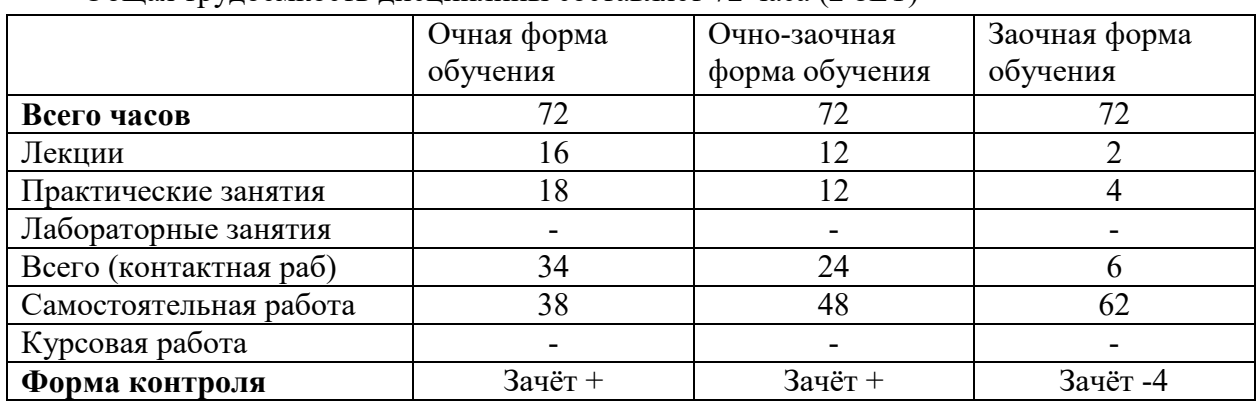

#### **6. Содержание, структура и трудоемкость дисциплины**

Очная форма обучения

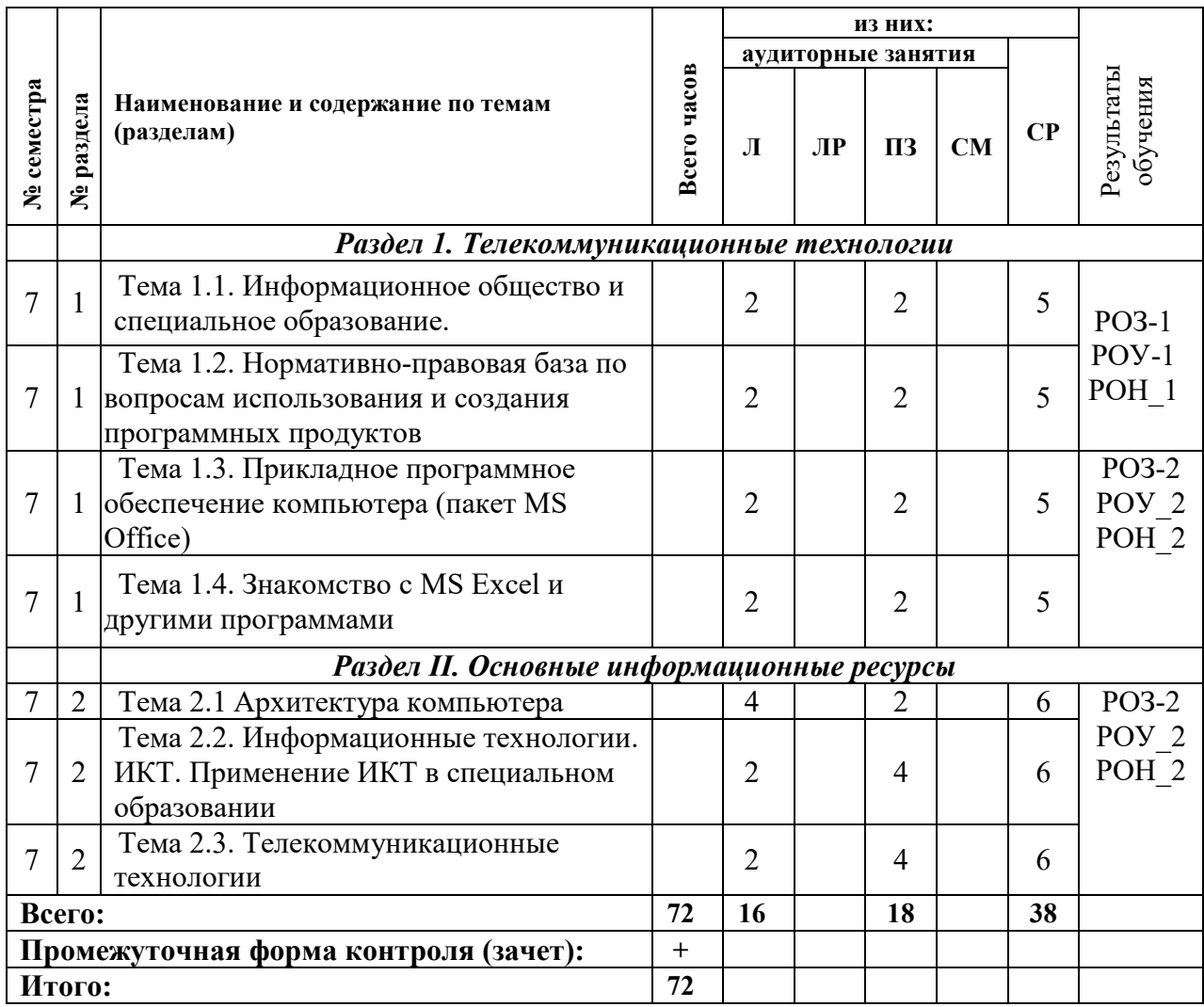

## Очно-заочная форма обучения

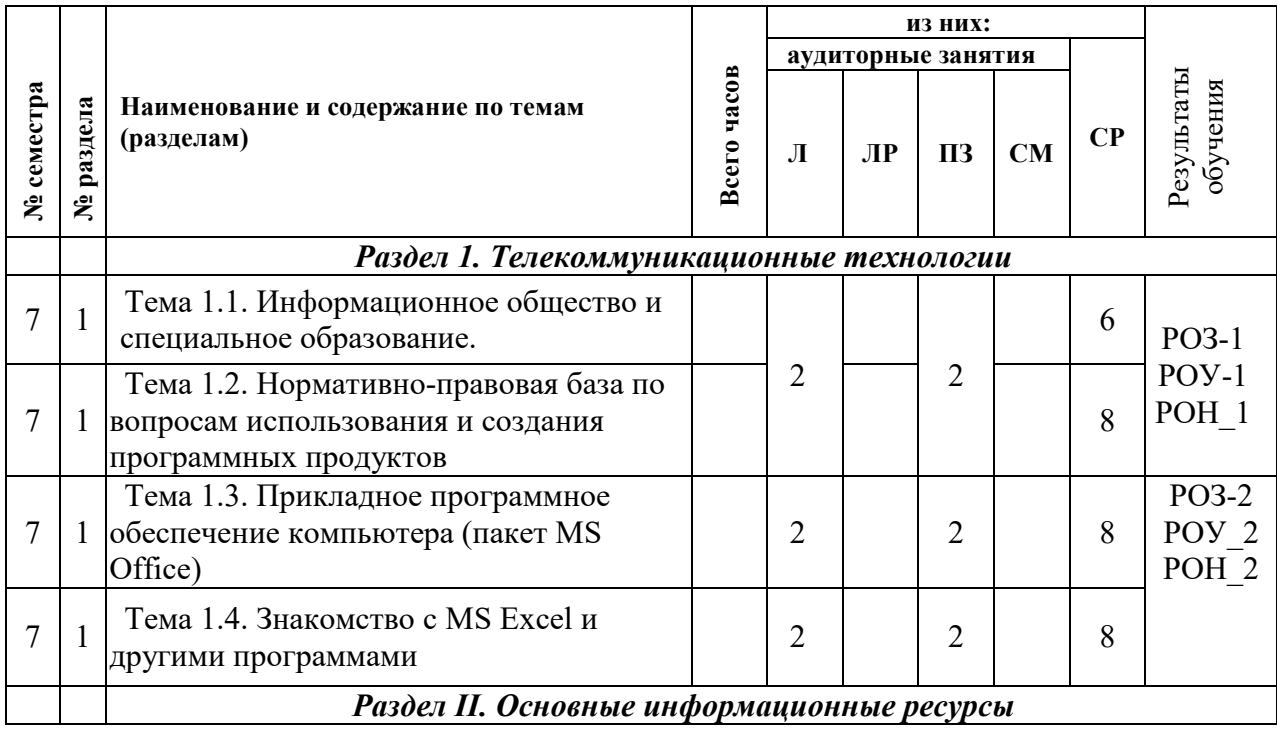

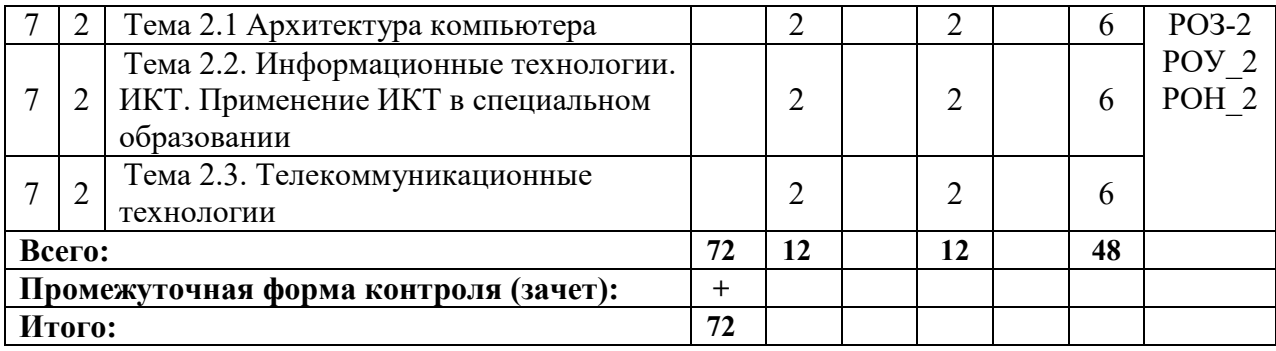

Заочная форма обучения

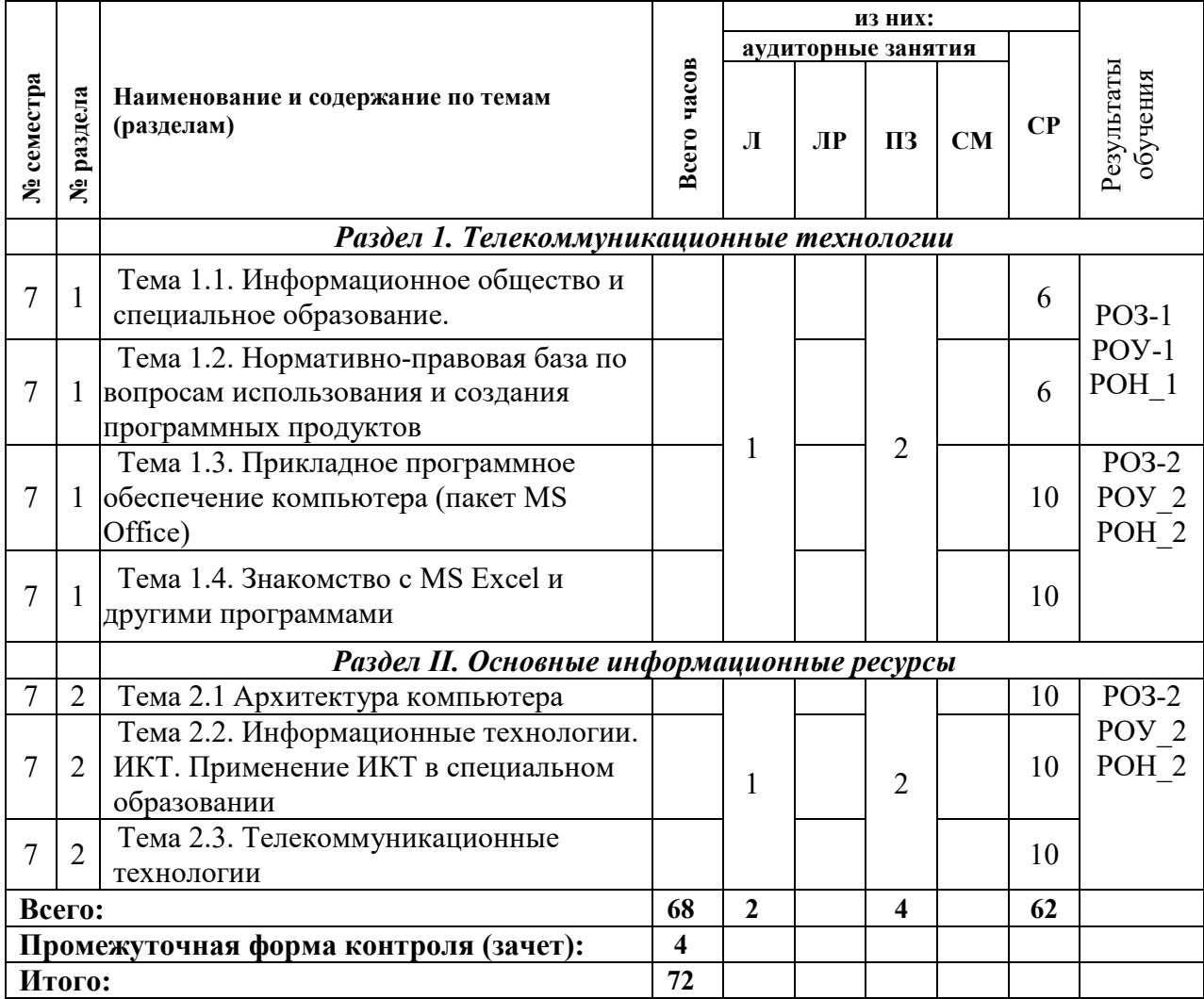

#### **Тематическое содержание разделов дисциплины**

**Раздел 1. Телекоммуникационные технологии** 

Тема 1.1. Информационное общество

Информационное общество и информационная культура.

Становление информационного общества.

Информационные революции в истории человечества.

Специальное образование и возможности информационных технологий

Тема 1.2. Нормативно-правовая база по вопросам использования и создания программных продуктов

Нормативно-правовая база по вопросам использования и создания программных продуктов. Защита информации.

Средства и методы защиты информации.

Техническое и юридическое обеспечение режима электронной подписи.

Тема 1.3. Прикладное программное обеспечение компьютера (пакет MS Office)

Текстовый редактор MS Word. Набор текста, редактирование и форматирование текста, его сохранение. Работа с таблицами.

Текстовый редактор MS Word. Списки, колонтитулы, сноски, шаблоны, буквица, вставка символов, колонки.

MS Word. Панель рисования, диаграммы, схемы.

MS Word. Редактор формул.

Применение пакета в условиях специального обрахзования, при реализации основной и адаптированной образовательных программ.

Тема 1.4. Знакомство с MS Excel и другими программами

Знакомство с MS Excel. Работа с файлами рабочих книг. Ввод данных. Форматирование и редактирование таблиц. Формулы, встроенные функции, диаграммы.

MS Access. Создание таблиц с помощью различных инструментов. Модифицирование таблиц, связанные таблицы.

Создание презентаций в MS PowerPoint на заданную тему.

Применение пакета в условиях специального обрахзования, при реализации основной и адаптированной образовательных программ.

## **Раздел 2. Основные информационные ресурсы**

Тема 2.1 Архитектура компьютера

Магистрально-модульный принцип устройства компьютера. Периферийные устройства компьютера.

Тема 2.2. Информационные технологии. ИКТ.

Понятие информационных технологий и их виды.

Программное обеспечение компьютера. Классификация ПО. Операционная система Windows. Файловая структура логического диска.

Работа в операционной системе Windows XP. Работа с окнами, папками, файлами.

Применение пакета Windows XP в условиях специального обрахзования, при реализации основной и адаптированной образовательных программ.

Тема 2.3. Телекоммуникационные технологии

Локальные и глобальные компьютерные информационные сети.

Работа в локальных и глобальных компьютерных информационных сетях. Основные информационные ресурсы: электронная почта, телеконференции, файловые архивы. Сеть Интернет. Технология WWW.

Инструментарий технологий программирования. Программирование в MS Excel.

Применение пакета MS Excel в условиях специального обрахзования, при реализации основной и адаптированной образовательных программ.

#### **7. Методические указания для обучающихся по освоению дисциплины**

#### **7.1. Общие положения.**

Обучение предполагает изучение содержания дисциплины на аудиторных занятиях и в ходе самостоятельной работы. Аудиторные занятия проходят в форме лекций и практических занятий/семинаров. Самостоятельная работа включает разнообразный комплекс видом и форм работы обучающихся.

Для успешного освоения содержания дисциплины и достижения поставленных целей необходимо познакомиться со следующими документами: выпиской из Учебного плана по данной дисциплине, основными положениями рабочей программы дисциплины, календарным учебно-тематическим планом дисциплины. Данный материал может представить преподаватель на вводной лекции или самостоятельно обучающийся использует данные локальной информационно-библиотечной системы Института.

Следует обратить внимание на список основной и дополнительной литературы, которая имеется в локальной информационно-библиотечной системе Института, на предлагаемые преподавателем ресурсы информационно-телекоммуникационной сети «Интернет». Эта информация необходима для самостоятельной работы обучающегося.

При подготовке к аудиторным занятиям необходимо помнить особенности каждой формы его проведения.

#### **7.2. Подготовка к лекции**

С целью обеспечения успешного обучения обучающийся должен готовиться к лекции, поскольку она является важнейшей формой организации учебного процесса, поскольку:

1. знакомит с новым учебным материалом;

2. разъясняет учебные элементы, трудные для понимания;

3. систематизирует учебный материал;

4. ориентирует в учебном процессе.

С этой целью:

1. внимательно прочитайте материал предыдущей лекции;

2. ознакомьтесь с учебным материалом по учебнику и учебным пособиям с темой прочитанной лекции;

3. внесите дополнения к полученным ранее знаниям по теме лекции на полях лекционной тетради;

4. запишите возможные вопросы, которые вы зададите лектору на лекции по материалу изученной лекции;

5. постарайтесь уяснить место изучаемой темы в своей подготовке;

6. узнайте тему предстоящей лекции (по тематическому плану, по информации лектора) и запишите информацию, которой вы владеете по данному вопросу.

#### **7.3. Подготовка к практическому занятию**

При подготовке и работе во время проведения практических занятий следует обратить внимание на следующие моменты: на процесс предварительной подготовки, на работу во время занятия, обработку полученных результатов, исправление полученных замечаний.

Предварительная подготовка к практическому занятию заключается в изучении теоретического материала в отведенное для самостоятельной работы время, ознакомление с инструктивными материалами с целью осознания задач лабораторной работы/практического занятия, техники безопасности при работе с приборами, веществами.

Работа во время проведения практического занятия включает несколько моментов:

1. консультирование обучающихся преподавателями и вспомогательным персоналом с целью предоставления исчерпывающей информации, необходимой для самостоятельного выполнения предложенных преподавателем задач, ознакомление с

правилами техники безопасности при работе в лаборатории;

2. самостоятельное выполнение заданий согласно обозначенной учебной программой тематики.

Обработка, обобщение полученных результатов работы проводится обучающимися самостоятельно или под руководством преподавателя (в зависимости от степени сложности поставленных задач). В результате оформляется индивидуальный отчет. Подготовленная к сдаче на контроль и оценку работа сдается преподавателю. Форма отчетности может быть письменная, устная или две одновременно. Главным результатом в данном случае служит получение положительной оценки по каждому практическому занятию. Это является необходимым условием при проведении рубежного контроля и допуска к зачету. При получении неудовлетворительных результатов обучающийся имеет право в дополнительное время пересдать преподавателю работу до проведения промежуточной аттестации.

#### **7.4. Подготовка к семинарским занятиям**

Следует разумно организовывать работу по подготовке к семинарскому занятию. К теме каждого семинара даётся определённый план, состоящий из нескольких вопросов, рекомендуется список литературы, в том числе, и обязательной. Работу следует организовать в такой последовательности:

1. прочтение рекомендованных глав из различных учебников;

2. ознакомление с остальной рекомендованной литературой из обязательного списка;

3. чтение и анализ каждого источника (документа).

Прежде всего, следует ознакомиться с методическими указаниями к каждому семинару.

При работе с каждым документом надо ответить для себя на следующие вопросы:

1. Кто автор документа?

2. Какое место эти авторы занимали в обществе?

3. Как мы должны относиться к его свидетельствам, какой ракурс оценки событий он представлял?

4. Каковы причины различного отношения современников к событиям?

5. Следует уяснить значение тех архаичных и незнакомых терминов, что встречаются в тексте.

Выводы из анализа документа должны делаться самостоятельно: хотя в исторической науке не следует пренебрегать авторитетом знаменитых авторов, но следует помнить, что не все научные положения являются бесспорной истиной. Критическое отношение (конечно, обдуманное) является обязательным элементом научной аналитической работы.

Подготовьте ответы на каждый вопрос плана. Каждое положение ответа подтверждается (если форма семинара это предусматривает) выдержкой из документа. Подготовку следует отразить в виде плана в специальной тетради подготовки к семинарам.

Следует продумать ответы на так называемые «проблемно-логические» задания. Каждое из этих заданий связано с работой по сравнению различных исторических явлений, обоснованием какого-либо тезиса, раскрытием содержания определённого понятия. Их следует продумать, а те, которые указаны преподавателем, можно выполнить как краткую письменную работу на одной - двух тетрадных страничках.

Если преподавателем поручено подготовить доклад или сообщение по какой-то указанной теме, то он готовится и в письменной и в устной форме (в расчете на 5-7 минут сообщения). После этого необходимо обсудить его на семинаре на предмет соответствия критериям: полнота, глубина раскрытия темы, самостоятельность выводов, логика развития мысли.

На семинарском занятии приветствуется любая форма вовлечённости: участие в обсуждении, дополнения, критика ─ всё, что помогает более полному и ясному пониманию проблемы.

Результаты работы на семинаре преподаватель оценивает и учитывает в ходе проведения рубежного контроля и промежуточной аттестации.

#### **7.5. Самостоятельная работа**

Для более углубленного изучения темы задания для самостоятельной работы рекомендуется выполнять параллельно с изучением данной темы. При выполнении заданий по возможности используйте наглядное представление материала. Более подробная информация о самостоятельной работе представлена в разделах «Учебнометодическое обеспечение самостоятельной работы по дисциплине», «Методические указания к самостоятельной работе по дисциплине».

#### **7.6. Подготовка к экзамену**

К зачету необходимо готовится целенаправленно, регулярно, систематически и с первых дней обучения по данной дисциплине. Попытки освоить дисциплину в период зачётно-экзаменационной сессии, как правило, показывают не слишком удовлетворительные результаты.

При подготовке к зачетам (без оценки и с оценкой) обратите внимание на защиту практических заданий на основе теоретического материала.

При подготовке к экзамену по теоретической части выделите в вопросе главное, существенное (понятия, признаки, классификации и пр.), приведите примеры, иллюстрирующие теоретические положения.

После предложенных указаний у обучающихся должно сформироваться четкое представление об объеме и характере знаний и умений, которыми надо будет овладеть по дисциплине.

#### **8.Учебно-методическое обеспечение самостоятельной работы по дисциплине**

Самостоятельная работа обучающихся как важный момент освоения содержания дисциплины и как составляющая образовательной программы высшего образования по направлению подготовки 44.03.03 Специальное (дефектологическое) образование (квалификация – бакалавр), предполагает разнообразные виды и формы её проведения.

Самостоятельная работа подразделяется на самостоятельную работу на аудиторных занятиях и на самостоятельную работу на внеаудиторных занятиях, которые составляют около 80 % от общего объема дисциплины на заочной форме обучения.

В данном разделе предлагается учебно-методическое обеспечение самостоятельной работы обучающихся, которое выполняется по заданию и при методическом руководстве преподавателя, но без его непосредственного участия. ТК – текущий контроль; ИК – итоговый контроль.

#### **8.1. Виды самостоятельной работы**

- Подготовка курсовой работы (по Учебному плану)

- Подготовка реферата, эссе, расчетно-графических работ (по Учебному плану)

- Подготовка к контрольной работе (по Учебному плану)

- Подготовка к практическим и семинарским занятиям

- Подготовка домашнего задания (подготовка сообщений, докладов, презентаций, решение задач и т.д.)

- Проработка и повторение лекционного материала, материала учебников и учебных пособий

- Работа с научной литературой

- Самостоятельное изучение тем дисциплины

- Прочие виды самостоятельной работы (подготовка к тестированию)

#### **8.2. Самостоятельное изучение тем/разделов дисциплины**

Основу работы при самостоятельном изучении тем/разделов дисциплины составляет работа с учебной и научной литературой, с интернет-ресурсами.

Последовательность действий, которых целесообразно придерживаться при работе с литературой:

1. Сначала прочитать весь текст в быстром темпе. Цель такого чтения заключается в том, чтобы создать общее представление об изучаемом (не запоминать, а понять общий смысл прочитанного).

2. Затем прочитать вторично, более медленно, чтобы в ходе чтения понять и запомнить смысл каждой фразы, каждого положения и вопроса в целом.

3. Чтение желательно сопровождать записями. Это может быть составление плана прочитанного текста, тезисы или выписки, конспектирование и др. Выбор вида записи зависит от характера изучаемого материала и целей работы с ним. Если содержание материала несложное, легко усваиваемое, можно ограничиться составлением плана. Если материал содержит новую и трудно усваиваемую информацию, целесообразно его законспектировать.

*Результаты конспектирования могут быть представлены в различных формах:* 

1. Аннотирование – предельно краткое связное описание просмотренной или прочитанной книги (статьи), ее содержания, источников, характера и назначения;

2. Планирование – краткая логическая организация текста, раскрывающая содержание и структуру изучаемого материала;

3. Подготовка тезисов – лаконичное воспроизведение основных утверждений автора без привлечения фактического материала;

4. Цитирование – дословное выписывание из текста выдержек, извлечений, наиболее существенно отражающих ту или иную мысль автора;

5. Конспектирование – краткое и последовательное изложение содержания прочитанного.

*Конспект* – сложный способ изложения содержания книги или статьи в логической последовательности. Конспект аккумулирует в себе предыдущие виды записи, позволяет всесторонне охватить содержание книги, статьи. Поэтому умение составлять план, тезисы, делать выписки и другие записи определяет и технологию составления конспекта.

*План* – это схема прочитанного материала, краткий (или подробный) перечень вопросов, отражающих структуру и последовательность материала. Подробно составленный план вполне заменяет конспект.

Различаются четыре типа конспектов.

*План-конспект* - это развернутый детализированный план, в котором достаточно подробные записи приводятся по тем пунктам плана, которые нуждаются в пояснении.

Текстуальный конспект - это воспроизведение наиболее важных положений и фактов источника.

*Свободный конспект* - это четко и кратко сформулированные (изложенные) основные положения в результате глубокого осмысливания материала. В нем могут присутствовать выписки, цитаты, тезисы; часть материала может быть представлена планом.

*Тематический конспект* - составляется на основе изучения ряда источников и дает более или менее исчерпывающий ответ по какой-то схеме (вопросу).

В процессе изучения материала источника, составления конспекта нужно обязательно применять различные выделения, подзаголовки, создавая блочную структуру конспекта. Это делает конспект легко воспринимаемым, удобным для работы.

#### **8.3. Требования к обучающимся в ходе выполнения самостоятельной работы**

Обучающийся должен быть готов к регулярной самостоятельной образовательной деятельности, а именно:

1. К освоению новых технологий, новых систем знаний;

2. К самостоятельному планированию, проектированию и внедрению новшеств;

3. К самообразованию (самостоятельно и охотно приобретать недостающие знания из разных источников);

4. К развитию у себя исследовательских умений (умения выявления проблем, сбора информации, наблюдения, проведения экспериментов, анализа, построения гипотез, обобщения);

5. К развитию системного мышления;

6. К самооценке своего образовательного результата.

## **9. Методические указания к оформлению разных форм отчетности по самостоятельной работе**

## **9.1.Эссе**

**9.1.1.** Написание эссе – это вариант творческой работы, в которой должна быть выражена позиция автора по избранной теме.

Эссе – прозаическое сочинение небольшого объема и свободной композиции, трактующее тему и представляющее попытку передать индивидуальные впечатления и соображения, так или иначе, с ней связанные.

#### **9.1.2. Алгоритм выполнения задания:**

1. Выбрать тему эссе, если она не задана изначально.

2. Сформулировать предмет анализа в эссе или исходные тезисы.

3. Правильно подобрать и эффективно использовать необходимые источники (желательно, чтобы в их число входили первоисточники).

4. Критически проанализировать различные факты и оценить их интерпретацию.

5. Сформулировать собственные суждения и оценки, основанные на свидетельствах и тщательном изучении источника.

Эссе должно включать следующие части, отвечающие определенным требованиям:

- 1. Краткое содержание, в котором необходимо:
	- 1.1. четко определить тему и предмет исследования или основные тезисы;
	- 1.2. кратко описать структуру и логику развития материала;
	- 1.3. сформулировать основные выводы.
- 2. Основная часть эссе содержит основные положения и аргументацию.
- 3. Заключение, в котором следует:
	- 3.1. четко выделить результаты исследования и полученные выводы;

3.2. обозначить вопросы, которые не были решены, и новые вопросы, появившиеся в процессе исследования.

4. Библиография.

## **9.1.3. Тематика эссе по дисциплине**

- 1. Информационное общество
- 2. Информационная культура.
- 3. Средства и методы защиты информации.
- 4. Техническое и юридическое обеспечение режима электронной подписи.
- 5. Периферийные устройства компьютера
- 6. Значение жесткого диска

## **9.2. Реферат**

*9.2.1.Рефераты* – Реферат самая простая форма самостоятельной письменной

студенческой работы. Реферат должен включать оглавление, введение, несколько глав (от 2 до 5), заключение и список литературы.

Желательно наличие ссылок. Ссылки в реферате, как впрочем, и в других студенческих работах (курсовых и дипломах), можно делать двумя способами - внизу страницы или в квадратных скобках с указанием номера источника по списку литературы. Первый вариант удобнее и нагляднее. Нормальное количество ссылок для реферата - от 2 до 8. Формально к оформлению реферата предъявляются следующие требования.

Объем реферата - 10-20 страниц (в идеале - 15 стр.) - сюда не включаются титульный лист и возможные приложения. Шрифт Times New Roman, кегль - 14, интервал - 1,5. Поля - стандартные.

#### *9.2.2. Тематика рефератов* по дисциплине

1. Понятие, структура и принципы работы сети Интернет. Протокол передачи данных TCP/IP.

2. Адресация в Интернет. Доменная система имен.

- 3. Основы технологии WWW. Универсальный указатель ресурсов (URL-адреса).
- 4. Поиск информации в Интернет. Программы браузеры.

5. Internet Explorer. Пользовательский интерфейс и его настройки. Навигация по WWW-сайтам. Способы сохранения WWW-страниц.

- 6. Локальные вычислительные сети. Основные понятия и классификация.
- 7. Локальная вычислительная сеть. Серверы и рабочие станции. Топология сети.
- 8. Локальная сеть. Аппаратные и программные компоненты вычислительной сети.

#### **9.3. Дискуссия (в режиме онлайн)**

Дискуссия является одной из важнейших форм образовательной деятельности, стимулирующей инициативность учащихся, развитие рефлексивного мышления. В основе дискуссии - метод обсуждения и разрешения спорных вопросов. В отличие от обсуждения как обмена мнениями, дискуссией называют обсуждение-спор, столкновение точек зрения, позиций и т.д. Дискуссия – равноправное обсуждение студентами (под руководством и с учетом планирования преподавателем) вопросов, на которых нет единого ответа в ходе освоения материала изучаемой дисциплины. Результатом дискуссии может быть общее соглашение, лучшее понимание, новый взгляд на проблему, совместное решение.

Дискуссия в ходе освоения дисциплины выполняет также тренинговую функцию, погружая обучающихся в дискуссионную ситуацию, типичную для процессов организационного взаимодействия.

Тематика дискуссий находится в полном соответствии с программой курса. В онлайн режиме студентам предлагается обсудить заявленную тему, найти способы профессионального поведения в той или иной ситуации. Преподаватель выполняет функции ведущего дискуссии. Он оценивает: - активность каждого участника; - степень владения знаниями каждого участника; - оригинальность предлагаемых идей, решений.

*Тематика дискуссий:* 

- 1. Работа с файлами рабочих книг.
- 2. Ввод данных.
- 3. Форматирование и редактирование таблиц.
- 4. Формулы, встроенные функции, диаграммы.

5. Основные информационные ресурсы: электронная почта, телеконференции, файловые архивы.

- 6. Сеть Интернет.
- 7. Технология WWW

#### **10. Фонд оценочных средств** по дисциплине

В соответствии с требованиями ФГОС для аттестации обучающихся на соответствие их персональных достижений поэтапным требованиям соответствующей ООП фонд оценочных средств (далее ФОС) предназначен для проведения текущего контроля успеваемости и промежуточной аттестации.

1. Задания для практических занятий

2. Тесты

Целью создания ФОС учебной дисциплины является установление соответствия уровня подготовки студента на данном этапе обучения требованиям рабочей программы учебной дисциплины.

При формировании ФОС по дисциплине должно быть обеспечено его соответствие:

- ФГОС ВО по соответствующему направлению подготовки;
- ООП и учебному плану направления подготовки;
- рабочей программе дисциплины;

 образовательным технологиям, используемым в преподавании данной дисциплины.

#### **10.1 Примерный перечень вопросов к зачету**

1. Какую роль играли вещество, энергия и информация на различных этапах развития общества?

2. По каким основным параметрам можно судить о степени развитости информационного общества и почему?

3. Как изменяется содержание жизни и деятельности людей в процессе перехода от индустриального к информационному обществу?

4. Каковы основные компоненты информационной культуры, которые необходимы человеку для жизни в информационном обществе?

5. В чем состоит различие между лицензионными, условно бесплатными и бесплатными программами?

6. Как можно зафиксировать свое авторское право на программный продукт?

7. Какие используются способы идентификации личности при предоставлении доступа к информации?

8. Почему компьютерное пиратство наносит ущерб обществу?

9. Какие существуют программы и аппаратные способы защиты информации?

10. Чем отличается простое копирование файлов от инсталляции программ? Для чего каждый дистрибутив имеет серийный номер?

11. В чем состоят особенности электронной цифровой подписи?

12. Каково техническое обеспечение электронной цифровой подписи?

13. В чем заключается организационное обеспечение электронной цифровой подписи?

14. В чем заключается правовое обеспечение электронной цифровой подписи?

15. Какие технические характеристики и как влияют на производительность компьютера?

16. Глобальная компьютерная сеть Интернет. Ресурсы Интернет.

17. Понятие, структура и принципы работы сети Интернет. Протокол передачи данных TCP/IP.

18. Адресация в Интернет. Доменная система имен.

19. Основы технологии WWW. Универсальный указатель ресурсов (URL-адреса).

20. Поиск информации в Интернет. Программы - браузеры.

21. Internet Explorer. Пользовательский интерфейс и его настройки. Навигация по WWW-сайтам. Способы сохранения WWW-страниц.

22. Локальные вычислительные сети. Основные понятия и классификация.

23. Локальная вычислительная сеть. Серверы и рабочие станции. Топология сети.

24. Локальная сеть. Аппаратные и программные компоненты вычислительной сети.

- 25. Системы управления базами данных (СУБД). Виды СУБД. Архитектура СУБД.
- 26. Создание Web-страниц и Web-сайтов средствами MS Word и MS PowerPoint.
- 27. Способы создания WWW-страниц.
- 28. Что такое база данных?

29. Какое применение могут найти базы данных в Вашей профессиональной деятельности?

- 30. Когда бывает необходимо представить данные в виде таблицы?
- 31. Для чего нужны компьютерные технологии при работе с базами данных?
- 32. Чем столбцы отличаются от строк в базах данных?

33. Какие возможности предоставляет СУБД MS Ассеss при работе с базами данных?

- 34. Какие объекты входят в базу данных?
- 35. СУБД MS Access. Запросы. Способы создания запросов.
- 36. Как осуществляется выборка данных на основе запросов?
- 37. Как задавать критерии выбора в запросах?
- 38. СУБД MS Access. Отчеты. Способы создания отчетов.
- 39. Как создать простой отчет?
- 40. СУБД MS Access. Связанные таблицы. Работа с мастером подстановок.
- 41. СУБД MS Access. Таблицы. Способы создания таблиц.
- 42. Как построить таблицу баз данных?
- 43. Как хранить и изменять данные в базах данных?
- 44. Возможности и практический вариант использования MS PowerPoint.
- 45. Создание сайта образовательного учреждения
- 46. Новейшие телекоммуникационные технологии
- 47. КИС образовательного учреждения? Возможности и перспективы.

## **10.2. Оценивание обучающегося на зачете (экзамене)**

Соотношение между оценками в баллах и их порядковыми и буквенными эквивалентами в системе ECTS устанавливается следующей таблицей:

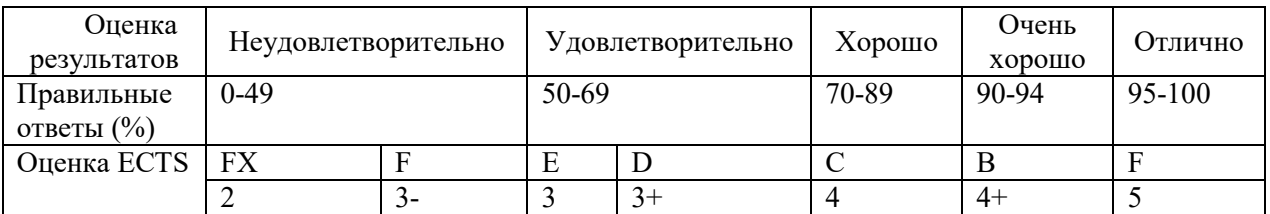

Описание оценок ECTS (оценивание результативности выполнения практических заданий, эссе, рефератов, участия в он-лайн-дискуссиях и пр. - ТК):

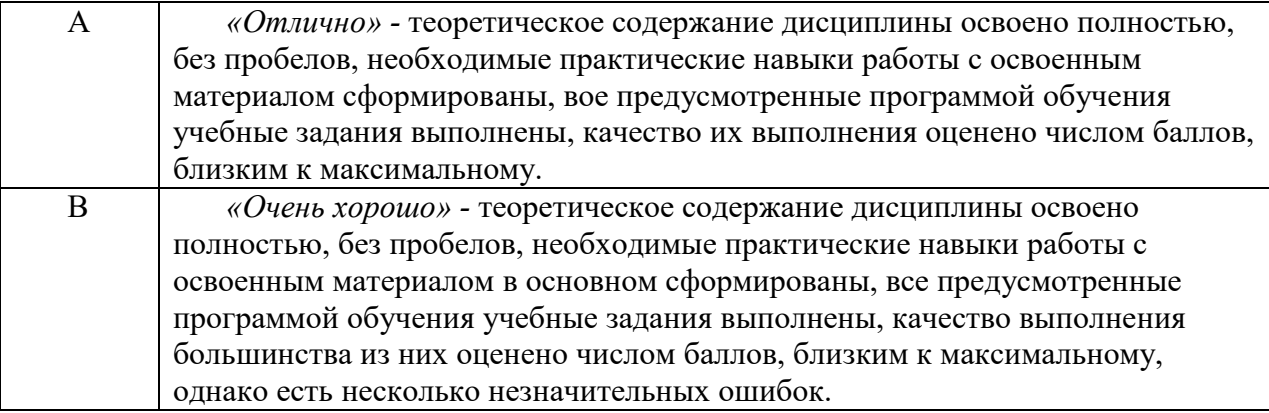

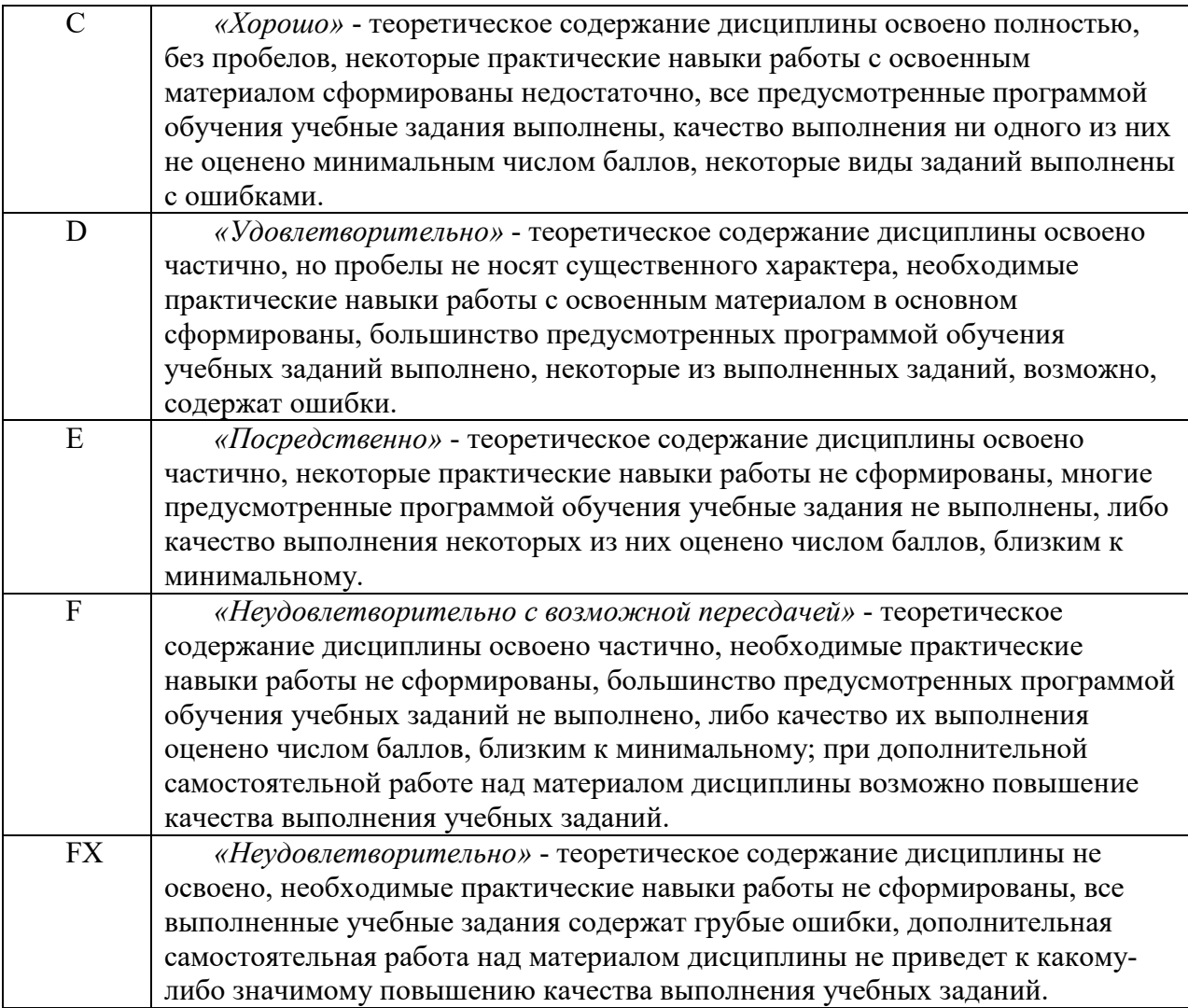

**10.3 Задания для практических занятий по дисциплине** представляют собой разработку презентаций в формате PPt.

#### **Презентация**

Презентация — это документ или комплект документов, предназначенный для представления чего-либо (организации, проекта, продукта и т.п.). Цель презентации донести до целевой аудитории полноценную информацию об объекте презентации в удобной форме.

Стиль презентации

1. Вся презентация должна быть выдержана в едином стиле, на базе одного шаблона.

2. Стиль включает в себя:

2.1. общую схему шаблона: способ размещения информационных блоков;

2.2. общую цветовую схему дизайна слайда;

2.3. цвет фона или фоновый рисунок, декоративный элемент небольшого размера и др.;

2.4. параметры шрифтов (гарнитура, цвет, размер) и их оформления (эффекты), используемых для различных типов текстовой информации (заголовки, основной текст, выделенный текст, гиперссылки, списки, подписи);

2.5. способы оформления иллюстраций, схем, диаграмм, таблиц и др.

#### *Правила использования цвета.*

Одним из основных компонентов дизайна учебной презентации является учет физиологических особенностей восприятия цветов человеком. К наиболее значимым из них относят:

1. стимулирующие (теплые) цвета способствуют возбуждению и действуют как раздражители (в порядке убывания интенсивности воздействия): красный, оранжевый, желтый;

2. дезинтегрирующие (холодные) цвета успокаивают, вызывают сонное состояние (в том же порядке): фиолетовый, синий, голубой, сине-зеленый; зеленый;

3. нейтральные цвета: светло-розовый, серо-голубой, желто-зеленый, коричневый;

4. сочетание двух цветов — цвета знака и цвета фона — существенно влияет на зрительный комфорт, причем некоторые пары цветов не только утомляют зрение, но и могут привести к стрессу (например, зеленые буквы на красном фоне);

#### *Правила использования фона*

1. Фон является элементом заднего (второго) плана, должен выделять, оттенять, подчеркивать информацию, находящуюся на слайде, но не заслонять ее.

2. Легкие пастельные тона лучше подходят для фона, чем белый цвет.

3. Для фона предпочтительны холодные тона.

#### *Правила использования текстовой информации Не рекомендуется:*

1. перегружать слайд текстовой информацией;

2. использовать блоки сплошного текста;

3. в нумерованных и маркированных списках использовать уровень вложения глубже двух;

4. использовать переносы слов;

5. использовать наклонное и вертикальное расположение подписей и текстовых блоков;

6. текст слайда не должен повторять текст, который преподаватель произносит вслух (зрители прочитают его быстрее, чем расскажет преподаватель, и потеряют интерес к его словам).

*Рекомендуется:* 

1. сжатость и краткость изложения, максимальная информативность текста: короткие тезисы, даты, имена, термины — главные моменты опорного конспекта;

2. использование коротких слов и предложений, минимум предлогов, наречий, прилагательных;

3. использование нумерованных и маркированных списков вместо сплошного текста;

4. использование табличного (матричного) формата предъявления материала, который позволяет представить материал в компактной форме и наглядно показать связи между различными понятиями;

5. выполнение общих правил оформления текста;

6. тщательное выравнивание текста, буквиц, маркеров списков;

## *Правила использования шрифтов*

При выборе шрифтов для представления вербальной информации презентации следует учитывать следующие правила:

1. Не рекомендуется смешивать разные типы шрифтов в одной презентации.

2. Учитывая, что гладкие (плакатные) шрифты, т. е. шрифты без засечек (типа Arial, Tahoma, Verdana и т.п.) легче читать с большого расстояния, чем шрифты с засечками (типа Times), то:

для основного текста предпочтительно использовать плакатные шрифты;

 для заголовка можно использовать декоративный шрифт, если он хорошо читаем и не контрастирует с основным шрифтом.

3. Текст должен быть читабельным (его должно быть легко прочитать с самого дальнего места).

- 4. Рекомендуемые размеры шрифтов:
- для заголовков не менее 32 пунктов и не более 50, оптимально 36 пункта;

• для основного текста — не менее 18 пунктов и не более 32, оптимально — 24 пункта.

## *Правила использования графической информации*

Динамика взаимоотношений визуальных и вербальных элементов и их количество определяются функциональной направленностью учебного материала. Изображение информативнее, нагляднее, оно легче запоминается, чем текст. Поэтому, если можно заменить текст информативной иллюстрацией, то лучше это сделать.

При использовании графики в презентации следует выполнять следующие правила и рекомендации, обусловленные законами восприятия человеком зрительной информации:

#### *Анимационные эффекты*

1. Рекомендуется использовать возможности компьютерной анимации для представления информации на слайде. Однако не стоит чрезмерно насыщать презентацию такими эффектами, иначе это вызовет негативную реакцию аудитории.

2. Анимация должна быть сдержанна, хорошо продумана и допустима:

2.1. для демонстрации динамичных процессов;

2.2. для привлечения внимания слушателей, создания определенной атмосферы презентации.

3. Анимация текста должна быть удобной для восприятия: темп должен соответствовать технике чтения обучающихся.

4. Не стоит злоупотреблять различными анимационными эффектами, они не должны отвлекать внимание от содержания информации на слайде.

5. Анимация не должна быть слишком активной. Особенно нежелательны такие эффекты, как вылет, вращение, волна, побуквенное появление текста и т.д. В учебных презентациях для детей и подростков такие эффекты, как движущиеся строки по горизонтали и вертикали, запрещены нормативными документами.

Важнейшим свойством мультимедийного блока является скорость и качество его работы в составе презентации. С этой точке зрения наличие большого количества мультимедийных блоков в презентации нецелесообразно, так как может значительно замедлить ее работу.

Учет указанных особенностей конструирования и оформления презентации в значительной степени влияет на эффективность восприятия представленной в ней информации.

*Пример тематики заданий для практических занятий* **(**в форме презентаций**):** 

- 1. Глобальная компьютерная сеть Интернет.
- 2. Ресурсы Интернет.
- 3. Понятие, структура и принципы работы сети Интернет.
- 4. Протокол передачи данных TCP/IP.
- 5. Адресация в Интернет.
- 6. Доменная система имен.
- 7. Основы технологии WWW.
- 8. Универсальный указатель ресурсов (URL-адреса).
- 9. Поиск информации в Интернет.
- 10. Программы браузеры.
- 11. Internet Explorer.
- 12. Пользовательский интерфейс и его настройки.
- 13. Навигация по WWW-сайтам.
- 14. Способы сохранения WWW-страниц.

## **10.3 Тесты по дисциплине** представлены в ФОС. *Примеры тестовых заданий:*

#### **1. Какая функция доступна в программе MS Excel:**

- а) подсчет суммы;
- б) проверка на соответствие правилам русского языка;
- в) выделение фрагмента;
- г) форматирование по ширине.

#### **2. Написание формулы в программе MS Excel начинается с:**

- а) знака равно;
- б) знака двоеточие;
- в) знака кавычки;
- г) знака звездочка.

#### **11. Основная и дополнительная учебная литература дисциплины**

**11.1Основная литература** *(на основе ЭБС используемых в ВУЗе)*

1. Гаврилов, М. В. Информатика и информационные технологии : учебник для прикладного бакалавриата / М. В. Гаврилов, В. А. Климов. — 4-е изд., перераб. и доп. — М. : Издательство Юрайт, 2021. — 383 с. — (Серия : Бакалавр. Прикладной курс). — ISBN 978-5-534-00814-2.

#### **11.2. Дополнительная литература**

1. Новожилов, О. П. Информатика : учебник для прикладного бакалавриата / О. П. Новожилов. — 3-е изд., перераб. и доп. — М. : Издательство Юрайт, 2017. — 619 с. — (Серия : Бакалавр. Прикладной курс). — ISBN 978-5-9916-4365-8.

2. Шапцев, В. А. Теория информации. Теоретические основы создания информационного общества : учебное пособие для вузов / В. А. Шапцев, Ю. В. Бидуля. — М. : Издательство Юрайт, 2017. — 177 с. — (Серия : Университеты России). — ISBN 978- 5-534-02989-5.

3. Информатика для гуманитариев : учебник и практикум для академического бакалавриата / Г. Е. Кедрова [и др.] ; под ред. Г. Е. Кедровой. — М. : Издательство Юрайт, 2017. — 439 с. — (Серия : Бакалавр. Академический курс). — ISBN 978-5-534-01031-2.

## **12. Ресурсы информационно-телекоммуникационной сети «Интернет» дисциплины**

Энциклопедии, образовательные ресурсы, справочники, электронные библиотечные системы, периодические издания

1. http://www.informika.ru (Информационный центр Министерства образования и науки РФ).

- 2. Edu.ru
- 3. Google.com
- 4. http://www.encyclopedia.ru (Каталог русскоязычных энциклопедий)
- 5. http://www.megakm.ru (Сборник энциклопедий «Кирилл и Мефодий»)
- 6. http://www.searchengines.ru (Энциклопедия поисковых систем)
- 7. http://www.allbest.ru/union/ (Союз образовательных сайтов)

8. http://www.ido.ru (Система открытого образования с использованием дистанционных технологий)

- 9. http://catalog.alledu.ru/ (Каталог «Все образование»)
- 10. http://www.auditorium.ru (Информационный образовательный портал)
- 11. http://www.catalog.unicor.ru (Международный Интернет-каталог

«Информационные ресурсы открытой образовательной системы»)

- 12. http://teachpro.ru/ (Образовательные ресурсы)
- 14. http://adalin.mospsy.ru/( психологический центр «Адалин»)
- 15. http://www.rsl.ru Российская государственная библиотека;

16. http://www.gnpbu.ru Государственная научно-педагогическая библиотека им. К.Д. Ушинского.

- 17. http://www.stuttering.ru/ (независимый сайт о заикании)
- 18. http://www.fonema.ru/(научно-методический портал)
- 19. http://www.pedlib.ru/ (педагогическая литература)
- 20. Журнал Логопед http://logoped-sfera.ru
- 21. Логопедический портал http://logoportal.ru

Базы данных, информационно-справочные и поисковые системы, порталы и сайты

- 22. http://www.logomag.ru/
- 23. http://logoburg.com/
- 24. http://academy.edu.by/sites/logoped/index.htm
- 25. http://adalin.mospsy.ru/
- 26. http://azbukalogopeda.ucoz.ru/
- 27. http://defectolog.ru/
- 28. http://defectus.ru/
- 29. http://depositfiles.com/ru/files/
- 30. http://festival.1september.ru/
- 31. http://goygnomiki.ucoz.ru/index/logopedija\_dlija\_vas/0-13
- 32. http://logokons.ru/
- 33. http://logonevroz.ru/
- 34. http://logopedi.narod.ru/
- 35. http://logopediya.com/
- 36. http://logopedkoms.ucoz.ru/
- 37. http://www.f onema.ru/
- 38. http://logopedy.ru/portal/
- 39. http://logozavr.ru/
- 40. http://www.boltun-spb.ru/
- 41. http://www.krok.org.ua/logo-rus.php
- 43. http://www.logobaza.narod.ru/
- 44. http://www.logolife.ru/
- 45. http://www.logoped.org/
- 46. http://www.logoped.ru/index.htm/
- 47. http://www.logopedmaster.ru/
- 48. http://www.logopedplus.org/
- 49. http://www.logoped-sfera.ru/
- 50. http://www.logopedshop.ru/
- 51. http://www.logopedy.ru/portal/logopedy.html
- 52. http://www.logopunkt.ru/
- 53. http://www.ourkids.ru/
- 54. http://www.pedlib.ru/

55. http://www.stuttering.ru/

56. http://www.zaikanie.ru/

## **13. Информационные технологии**

**13.1. Информационные технологии,** используемые для осуществления образовательного процесса по дисциплине

Информационные технологии охватывают все ресурсы, необходимые для управления информацией, особенно компьютеры, программное обеспечение и сети, необходимые для создания, хранения, управления, передачи и поиска информации. Информационные технологии. используемые в учебном процессе: компьютерные сети, терминалы (компьютер, сотовые телефоны, телевизор), услуги (электронная почта, поисковые системы).

1. Реализация учебной дисциплины требует наличия компьютерного класса со следующим обеспечением:

2. Из расчёта 1 помещение на 1 (одну) группу из 15 человек обучаемых и 1 (один) преподаватель предоставляется помещение с 16-ю рабочими местами с компьютерами (Автоматизированные Рабочие Места, АРМ), объединёнными в локальную сеть (ЛВС).

3. Преподавателю предоставляется учётная запись с правами локального и сетевого администратора на всех АРМ.

4. Характеристики АРМ: ОС не ниже Windows XP SP3, IE 6.0; аппаратное обеспечение: не ниже Intel Pentium III 1000 МГц, 512 Мб RAM, 80 Гб HDD, SVGA (1024x768x32), 100 Мбит Ethernet Adapter.

5. Характеристики сети: 100 Мбит Fast Ethernet, наличие доступа в Интернет.

6. Проектор с возможностью подключение к разъему D-Sub и, желательно, DVI или возможность подключения Flash-накопителя.

7. Проекционный экран с белым проекционным полотном без крупных физических дефектов.

8. ЛВС должна иметь высокоскоростное подключение к сети Internet.

## **13.2. Программное обеспечение**

Для повышения качества подготовки и оценки полученных знаний часть семинарских занятий планируется проводить в компьютерном классе с использованием компонентов Microsoft Office 2010: Word, Excel, Access, PowerPoint, Visio.

## **13.3. Информационные учебные и справочные системы**

Для организации самостоятельной подготовки обучающихся по дисциплине им требуется обеспечить доступ к следующим электронным учебным и справочным ресурсам:

1. http://www.iprbookshop.ru/52058. – электронная библиотечная система «IPRbooks», доступ в on-line режим к большому числу наименований монографий, учебников, справочников, научных журналов, диссертаций и научных статей в различных областях знаний. Фонд ЭБС постоянно пополняется электронными версиями изданий российских издательств, а также произведениями отдельных авторов.

121590 – Общее количество публикаций, 367 – Журналов ВАК, 681 – Всего журналов, 24185 – Учебных изданий (ФГОС ВО), 7849 – Научных изданий, 2085 - Аудиоизданий

2. www.biblio-online.ru- электронная библиотечная система «Юрайт», доступ в online режим к большому числу наименований монографий, учебников, справочников, научных журналов, диссертаций и научных статей в различных областях знаний. Фонд ЭБС постоянно пополняется электронными версиями изданий российских издательств, а также произведениями отдельных авторов.

Фонд электронной библиотеки составляет более **6000** учебников и учебных пособий

3. http://www.garant.ru/ Справочная правовая система «Гарант».

4. Официальный сайт Федеральной службы государственной статистики Российской Федерации. [Электронный ресурс]. – Режим доступа: http:// www.gks.ru

5. http://www.informika.ru (Информационный центр Министерства образования и науки РФ)

6. http://www.auditorium.ru (Информационный образовательный портал)

7. http://www.catalog.unicor.ru (Международный Интернет-каталог «Информационные ресурсы открытой образовательной системы»)

8. http://teachpro.ru/ (Образовательные ресурсы)

9. www.ikprao.ru – Интернет-портал Института коррекционной педагогики РАО

10.http://www.gnpbu.ru Государственная научно-педагогическая библиотека им. К.Д. Ушинского.

11.http://www.stuttering.ru/ (независимый сайт о заикании)

12. Журнал Логопед http://logoped-sfera.ru

13. Логопедический портал http://logoportal.ru

#### **14. Материально-техническое обеспечение дисциплины**

При реализации образовательной программы необходимо использовать следующие компоненты материально-технической базы Института для изучения дисциплины :

1. Аудиторный фонд.

2. Материально-технический фонд.

3. Библиотечный фонд.

Аудиторный фонд Института предлагает обустроенные аудитории для проведения лекционных занятий, практических занятий, проведение семинарских занятий. Они оснащены столами, стульями, досками, техническим оборудованием.

Материально-технический фонд Института располагает проведением лекционных и практических занятий.

Проведение лекций обеспечено наличием мультимедийного проектора, ноутбука, экрана для демонстраций, мультимедийных презентаций, разработанных в программе Power Point.

Материально-техническое обеспечение занятий по дисциплине в интерактивной форме отображено в таблице.

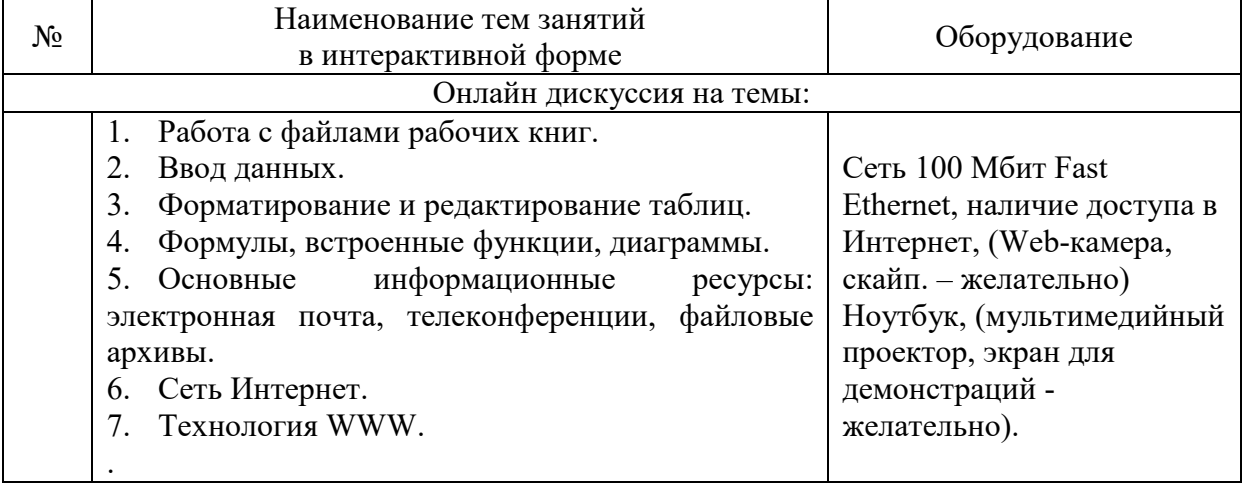

Библиотечный фонд Института обеспечивает доступ каждого обучающегося к

базам данных, формируемым по полному перечню дисциплин. Во время самостоятельной подготовки обучающиеся обеспечены доступом к сети Интернет.

Каждый обучающийся обеспечен не менее чем одним учебным электронным изданием по дисциплине.

Библиотечный фонд укомплектован печатными и/или электронными изданиями основной и дополнительной учебной литературы, изданными за последние 5 лет.

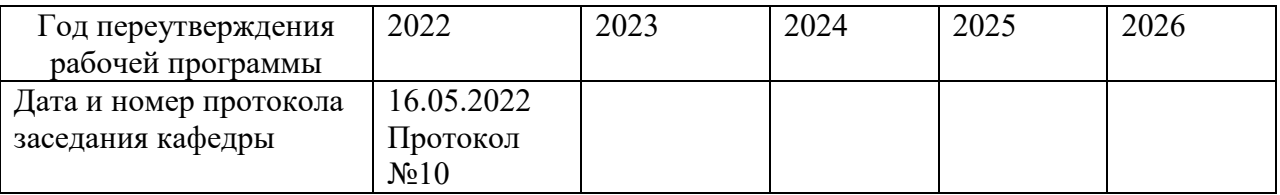

## **15. Дополнения и изменения рабочей программы дисциплины**

## **16. Современные электронные учебные и справочные системы и профессиональные базы данных**

Для организации самостоятельной подготовки обучающихся по дисциплине им требуется обеспечить доступ к следующим электронным учебным и справочным ресурсам:

1. http://www.iprbookshop.ru/52058. – электронная библиотечная система «IPRbooks», доступ в on-line режим к большому числу наименований монографий, учебников, справочников, научных журналов, диссертаций и научных статей в различных областях знаний. Фонд ЭБС постоянно пополняется электронными версиями изданий российских издательств, а также произведениями отдельных авторов.

121590 – Общее количество публикаций, 367 – Журналов ВАК, 681 – Всего журналов, 24185 – Учебных изданий (ФГОС ВО), 7849 – Научных изданий, 2085 - Аудиоизданий

2. www.biblio-online.ru– электронная библиотечная система «Юрайт», доступ в online режим к большому числу наименований монографий, учебников, справочников, научных журналов, диссертаций и научных статей в различных областях знаний. Фонд ЭБС постоянно пополняется электронными версиями изданий российских издательств, а также произведениями отдельных авторов.

Фонд электронной библиотеки составляет более **6000** учебников и учебных пособий

3. http://www.garant.ru/ Справочная правовая система «Гарант».

4. Официальный сайт Федеральной службы государственной статистики Российской Федерации. [Электронный ресурс]. – Режим доступа: http:// www.gks.ru

5. http://www.informika.ru (Информационный центр Министерства образования и науки РФ)

6. http://www.auditorium.ru/ (Информационный образовательный портал)

7. http://www.catalog.unicor.ru/ (Международный Интернет-каталог «Информационные ресурсы открытой образовательной системы»)

8. http://teachpro.ru/ (Образовательные ресурсы)

9. www.ikprao.ru/ – Интернет-портал Института коррекционной педагогики РАО

10. http://www.gnpbu.ru/ Государственная научно-педагогическая библиотека им. К.Д. Ушинского.

Энциклопедии, образовательные ресурсы, справочники, периодические издания

1. http://www.informika.ru (Информационный центр Министерства образования и

науки РФ).

- 2. Edu.ru
- 2. Google.com
- 3. http://www.encyclopedia.ru (Каталог русскоязычных энциклопедий)
- 4. http://www.megakm.ru (Сборник энциклопедий «Кирилл и Мефодий»)
- 5. http://www.searchengines.ru (Энциклопедия поисковых систем)
- 6. http://www.allbest.ru/union/ (Союз образовательных сайтов)

7. http://www.ido.ru (Система открытого образования с использованием дистанционных технологий)

- 8. http://catalog.alledu.ru/ (Каталог «Все образование»)
- 9. http://www.auditorium.ru (Информационный образовательный портал)
- 10. http://www.catalog.unicor.ru (Международный Интернет-каталог

«Информационные ресурсы открытой образовательной системы»)

- 11. http://teachpro.ru/ (Образовательные ресурсы)
- a. http://www.rsl.ru Российская государственная библиотека;
- 1. http://www.fonema.ru/(научно-методический портал)
- 2. http://www.pedlib.ru/ (педагогическая литература)

Базы данных, информационно-справочные и поисковые системы, порталы и сайты

- 1. http://adalin.mospsy.ru/
- 2. http://depositfiles.com/ru/files/
- 3. http://festival.1september.ru/
- 4. http://www.f onema.ru/
- 5. http://www.boltun-spb.ru/
- 6. http://www.krok.org.ua/logo-rus.php
- 7. http://www.logobaza.narod.ru/
- 8. http://www.logolife.ru/
- 9. http://www.ourkids.ru/
- 10. http://www.pedlib.ru/
- 11. http://www.stuttering.ru/

## **17. Комплект лицензионного программного обеспечения**

Для повышения качества подготовки и оценки полученных знаний часть семинарских занятий планируется проводить в компьютерном классе с использованием компонентов Microsoft Office 2010: Word, Excel, Access, PowerPoint, Visio.

**Документы, подтверждающие наличие в организации, осуществляющей образовательную деятельность, материально-технической базы**, соответствующей требованиям ФГОС, и обеспечивающей проведение всех видов дисциплинарной и междисциплинарной подготовки, практической и научно-исследовательской работ обучающихся, предусмотренных учебным планом

Microsoft Office 365.

Сублицензионный договор № 1012/18Д от 10.12.2018 г. на передачу прав программного продукта Office 0365

Срок действия с 10.12.2018 г – бессрочный

Лицензионная программа Windows 8.1

Акт на передачу прав 07.10.2015 г. № РкЛ00000202964

Лицензионная программа Windows 7

Акт на передачу прав 09.11.2015 г. №00000232760

Лицензионная программа Windows 7 Акт на передачу прав 27.02.2015 г. №38842 Лицензионная программа Windows 8.1 Акт на передачу прав 09.12.2015 г. №00000253981 Лицензионная программа Windows 7 Акт на передачу прав 23.11.2015 г. №242591 Лицензионная программа Windows 8.1 Акт на передачу прав 01.04.2016 г. №0000066397 Лицензионная программа Windows 7 Акт на передачу прав 20.07.2016 г. №00000161381 Лицензионная программа Windows 8 Акт на передачу прав 17.03.2016 г. № РкЛ-00000056208 Лицензионная программа Windows ХР Акт на передачу прав 16.11.2016 г. № 242416 Лицензионная программа Windows 10 Лицензионная программа Windows 10 Акт на передачу прав 14.12.2016 г. № РкЛ -00000268851 Лицензионная программа Windows 7 Акт на передачу прав 06.04.2016 г. № РкЛ-00000071860 Лицензионная программа Windows 10 Акт на передачу прав 23.03.2017 г. №00000059361 Лицензионная программа Windows 10 Акт на передачу прав 10.05.2017 г. № РкЛ 00000095199 Лицензионная программа Windows 10 Акт на передачу прав 18.09.2017 г. № РкЛ -00000186969 Лицензионная программа Windows 10 Акт на передачу прав 22.09.2017 г. № РкЛ -00000191790